# Oracle Linux 9 Installing and Configuring FIPS Mode

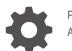

F60598-06 August 2024

ORACLE

Oracle Linux 9 Installing and Configuring FIPS Mode,

F60598-06

Copyright © 2022, 2024, Oracle and/or its affiliates.

# Contents

#### Preface

| Documentation License                      | iv |
|--------------------------------------------|----|
| Conventions                                | iv |
| Documentation Accessibility                | iv |
| Access to Oracle Support for Accessibility | iv |
| Diversity and Inclusion                    | iv |

#### 1 About the Federal Information Processing Standard Publication 140-3

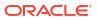

# Preface

Oracle Linux 9: Installing and Configuring FIPS Mode describes how to enable FIPS mode on Oracle Linux 9 systems. This document also describes how to install and enable FIPS validated cryptographic modules.

#### **Documentation License**

The content in this document is licensed under the Creative Commons Attribution–Share Alike 4.0 (CC-BY-SA) license. In accordance with CC-BY-SA, if you distribute this content or an adaptation of it, you must provide attribution to Oracle and retain the original copyright notices.

#### Conventions

The following text conventions are used in this document:

| Convention | Meaning                                                                                                    |
|------------|----------------------------------------------------------------------------------------------------|
| boldface   | Boldface type indicates graphical user interface<br>elements associated with an action, or terms<br>defined in text or the glossary.   |
| italic     | Italic type indicates book titles, emphasis, or<br>placeholder variables for which you supply<br>particular values.                    |
| monospace  | Monospace type indicates commands within a paragraph, URLs, code in examples, text that appears on the screen, or text that you enter. |

### **Documentation Accessibility**

For information about Oracle's commitment to accessibility, visit the Oracle Accessibility Program website at https://www.oracle.com/corporate/accessibility/.

# Access to Oracle Support for Accessibility

Oracle customers that have purchased support have access to electronic support through My Oracle Support. For information, visit https://www.oracle.com/corporate/accessibility/learning-support.html#support-tab.

## **Diversity and Inclusion**

Oracle is fully committed to diversity and inclusion. Oracle respects and values having a diverse workforce that increases thought leadership and innovation. As part of our initiative to build a more inclusive culture that positively impacts our employees, customers, and partners, we are working to remove insensitive terms from our products and documentation. We are also

mindful of the necessity to maintain compatibility with our customers' existing technologies and the need to ensure continuity of service as Oracle's offerings and industry standards evolve. Because of these technical constraints, our effort to remove insensitive terms is ongoing and will take time and external cooperation.

# About the Federal Information Processing Standard Publication 140-3

The Federal Information Processing Standard (FIPS) Publication 140-3 is a computer security standard developed by the U.S. Government and industry working group for the protection of sensitive but unclassified data. See the official FIPS publications at NIST Computer Security Resource Center.

The FIPS 140-3 standard identifies security requirements and specifies tests to validate that cryptographic algorithms have been implemented correctly. See the full FIPS 140-3 standard at FIPS PUB 140-3 for further details and other specifications of the FIPS standard.

For more information about how to enable Oracle Linux 9 in FIPS mode to use FIPS-compliant algorithms and protocols, see Oracle Linux 9: Enhancing System Security.

For more information about the current status of FIPS certifications, see Oracle Security Evaluations.

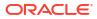